# <span id="page-0-0"></span>**Desenvolvimento de Infográfico referente a Digitalização de Ossos 3D para Estudo em Anatomia Humana**

*Infographic Development for 3D Scan of Bones to Human Anatomy Study*

**Gabriel de Souza Prim, Gabriela Zanella Leal, Nicolas Canale Romeiro, Milton Luiz Horn Vieira**

infodesign, anatomia, digitalização 3D Este artigo aborda a construção de um infográfico relacionado ao projeto intitulado "Caixa de Ossos", no qual consiste na criação de um jogo didático para ensino de anatomia humana. Descreve-se no desenvolvimento de um infográfico referente a digitalização das peças utilizadas no jogo considerando o campo de conhecimento conhecido como Infodesign. Descreve-se o processo nos seguintes tópicos: (1) Introdução; (2) Motivação; (3) Planejamento e desenvolvimento. Busca-se condensar as partes mais relevantes do projeto de forma simplificada e legível. As informações foram organizadas de forma linear, com elementos numerados para facilitar a leitura. Foi escolhido desenvolver ilustrações próprias ao invés das fotografias originais para manter uma unidade visual e evitar possível confusão e poluição visual. Os objetivos da criação do material são informar os leitores a respeito do tema encontrado no artigo; instruir outros profissionais e estudantes quanto ao método de digitalização de peças anatômicas. O infográfico teria também a função de esclarecer ao leitor os temas e processos antes da leitura completa do artigo.

*infodesign, anatomy, 3D digitalization This article approaches the construction of an infographic related to the project entitled "Caixa de Ossos", which consists on the creation of an educational game for human anatomy teaching. It is described in the development of an infographic referred to the digitalization of the anatomical parts included in the game considering the knowledge field Infodesign. The process is described in the following topics: (1) Introduction; (2) Motivation; (3) Planning and development. This paper seeks out to condense the most relevant project parts in a simple and legible way. The information was organized in a linear way, with numbered elements to facilitated reading. It was chosen to develop own illustrations instead of original photographs to maintain visual unit and avoid possible confusion or visual pollution. The objectives on the creation of the material are informing the readers regarding the main article exposed theme; include other professionals and students regarding the anatomical pieces' digitalization method. The infographic would also have the function of clarifying the themes and proceedings to the reader prior the complete analysis of the article.*

# **1 Introdução**

Diante do contexto do estudo de anatomia humana, o projeto intitulado "Caixa de Ossos" consiste na criação de um jogo didático para estudantes da anatomia óssea humana (osteologia), com o objetivo de facilitar o aprendizado e ampliar as possibilidades de estudo através da tecnologia. O "Caixa de Ossos" é um jogo de computador que conta com modelos tridimensionais de alta resolução obtido através do escaneamento 3D de ossos reais. Inserido no âmbito do projeto, desenvolveu-se um infográfico referente ao processo de digitalização de ossos.

Infográficos são uma ferramenta de organização gráfica com o objetivo de transmitir informações de forma clara e compreensível (SIRICHAROEN, W. V., 2013). Trata-se de uma imagem que representa o processo como um todo e suas ilustrações retratam os tópicos da sessão "digitalização de ossos", descrito em mais detalhes em "Digitalização 3D de Ossos Humanos para Ferramentas de Estudo em Anatomia" (PRIM, G. et. al., 2018), dividindo-se em: Coleta dos ossos, Preparação dos ossos, Escaneamento, Correção da malha, Retopologia, Mapeamento, Texturização e Aplicação.

Por se tratar de um assunto complexo e com muito conteúdo técnico, busca-se através de um infográfico condensar as partes mais relevantes das etapas e apresentá-las de forma simplificada e legível, mesmo para pessoas com pouco conhecimento da parte de tecnologia de escaneamento 3D.

## **2 Motivação/Justificativa**

A criação do infográfico se baseou na necessidade de criar um material de apoio eficiente para suprir algumas demandas em relação ao projeto. No primeiro momento pensou-se no desenvolvimento de um manual de uso do scanner voltado à digitalização de peças anatômicas, permitindo um aprendizado mais fácil para novos colaboradores do projeto e um entendimento rápido para interessados nas etapas do mesmo. Mais adiante, visto que a imagem complementava o texto do processo de criação do jogo "caixa de ossos", a estrutura do infográfico foi repensada como uma peça gráfica voltada aos possíveis leitores. A representação gráfica é considerada um artefato cognitivo relevante para sua aplicação ( Mazzarotto, M et al. 2016), e segundo Hansen (1999, apud Mazzarotto, M et al. 2016) a utilização de imagens em conjunto com palavras permite uma melhor visualização das informações estruturadas, que poderiam não ser tão claras somente com o texto.

Apesar de o projeto ser primariamente desenvolvido para a área da saúde, o seu decorrer exige execução de tarefas de áreas de tecnologia e design. É comum que algumas pessoas sintam desconforto ao ver uma peça anatômica (FORNAZIERO, C. C.; GIL, C. R. R., 2003), portanto foi estabelecido de início no processo de criação que o infográfico não se utilizaria de fotografias. Além desta questão mencionada, também haveria uma sobrecarga visual ao ter 8 imagens fotografadas juntas, especialmente pois algumas teriam uma grande quantidade de informação devido à interface dos softwares de modelagem e texturização 3D.

## **3 Planejamento e Desenvolvimento**

Planejou-se o infográfico com informações presentes no artigo "Digitalização 3D de Ossos Humanos para Ferramentas de Estudo em Anatomia" (PRIM, G. et. al., 2018), no qual separa-se as etapas do processo descrito, e com a utilização de ilustrações para compreendimento facilitado do conteúdo. Para tornar a leitura rápida e de fácil absorção do conteúdo, muitas informações textuais são suprimidas, utilizando apenas o extremamente necessário, como o nome do artigo e o nome de cada etapa do processo. As ilustrações foram planejadas de forma que fiquem uniformes no contexto do infográfico, não mostrando discrepâncias no estilo entre elas ao manter uma uniformidade estética e criando uma paleta de cores a serem usadas. Ilustrações foram escolhidas para compor o infográfico no lugar das imagens originais do artigo para evitar possível confusão e poluição visual. O produto foi desenvolvido em português, seguindo a ordem de leitura ocidental, da esquerda para a direita.

O método utilizado para a produção do infográfico foi o apresentado por Krauss (2012) que consiste em 5 passos, a ideia, o rascunho, coleta de dados, a organização da informação e por fim, a organização final.

Adicionalmente o planejamento do infográfico seguiu uma lista de perguntas referentes a arquitetura da informação e suas respectivas respostas. Além de formalizar o motivo, a função e o conteúdo do produto final, as perguntas abordam as relações de dependência entre os elementos que compõem o infográfico. As perguntas objetivam contemplar a fases distintas defendidas por (Reis, 2007): pesquisa, concepção, especificação, implementação e avaliação.

Seguem as perguntas e suas respectivas respostas:

- § Qual a motivação para construir o infográfico? A motivação principal é ilustrar previamente o conteúdo do artigo trabalhado, para que assim, possa despertar o interesse na leitura do mesmo, além de ilustrar as etapas de trabalho e permitir melhor compreensão.
- § Qual a função que o infográfico deve cumprir no contexto de ambiente? Informar o possível leitor do conteúdo do artigo previamente, para oferecer uma apresentação rápida e condensada de todo o conteúdo apresentado no artigo, além de complementar a leitura com ilustrações mais lúdicas e resumidas a respeito dos tópicos.
- § Qual a relação demandada com a identidade do demandante? Para a equipe interna de digitalização de ossos, cumpre-se a demanda de um artifício contendo uma explicação do projeto mais clara e condensada. Ilustrando ao público alvo, que engloba alunos, professores e profissionais da área da saúde e da computação gráfica, pontos técnicos que, dependendo da ausência de conhecimento prévio dos métodos de escaneamento ou pós processamento, podem ser abstratos para o leitor.
- § Qual o conteúdo? O conteúdo trabalhado no infográfico são as informações presentes no artigo de forma mais resumida. Simplificando o processo, são 8 etapas que permitem a tradução do objeto físico em um objeto virtual de alta resolução.
- § Quais as fontes do centeúdo? Todo o conteúdo apresentado vem das informações contidas no artigo trabalhado.
- § Qual a composição da equipe de desenvolvimento? Os autores deste trabalho são os responsáveis pela redação do presente relatório e criação do infográfico.
- § Qual padrão de performance desejado? Para os objetivos do trabalho, excluem-se muitas informações textuais, para deixar o material final mais condensado e de simples compreensão. Logo, informações contidas na introdução e conclusão do artigo original foram suprimidas. Foram também suprimidas as informações de detalhamento dos processos apresentados. Outro objetivo foi representar os tópicos com o uso de ilustrações simples, além de encaixar toda a imagem em um padrão estético e uma paleta de cores.
- § Qual o conjunto de recursos a serem aplicados? Foi utilizada a combinação de ilustrações, criadas pelos autores, e de texto para legendar o conteúdo da imagem e dar uma explicação breve sobre o processo explorado no artigo. As ilustrações foram escolhidas no lugar das imagens originais para apresentar uma melhor uniformidade visual ao infográfico.
- § Como representar tudo isto? Foi decidido que para aplicação de todas as necessidades de difundir as informações desejadas de forma eficiente, usar imagens, acompanhadas de números e texto, em forma linear, para que não haja confusão do leitor do infográfico. As limitações consideradas são que quem estiver lendo o material gráfico seja alfabetizado e tenha conhecimento do sistema numérico. O que é esperado de alguém que esteja acessando anais de congressos acadêmicos. A escolha para o método de apresentar as informações de forma linear foi feita para demonstrar que o passo anterior é essencial para a execução do próximo. Para as imagens, foi escolhido criar ilustrações próprias no lugar de usar as imagens originais do artigo para manter uma unidade visual, para evitar confusões relativas à metodologia aplicada durante o projeto descrito no artigo e criar uma estética mais agradável, sendo capaz assim de filtrar a quantidade de informações por tópico.

A construção do infográfico também considerou uma limitação do público alvo, considerando o possível leitor dentro do público de pessoas interessadas tanto no desenvolvimento do jogo quanto por textos acadêmicos. A delimitação do público alvo junto com o exercício de arquitetura da informação torna a produção mais simplificada, uma vez que isso ajuda na definição da linguagem a ser utilizada no material. O público alvo, conforme discutido no exercício de arquitetura da informação, foi definido como futuros novos integrantes da equipe em contato com qualquer material relacionado ao projeto "Caixa de Ossos", mas não limitando-se a estudantes, professores e profissionais das áreas da saúde e da computação gráfica.

Segundo Dondis (1999), mensagens visuais são expressadas e recebidas em três níveis: representacional, abstrato e simbólico. Todos esses níveis podem se sobrepor para a criação de mensagens, como foi o caso da conceituação das ilustrações. Em termos visuais, a abstração é uma simplificação que busca um significado mais intenso e condensado, adequando-se para ser a principal guia estética para a criação das imagens para um infográfico. Também há uso do simbolismo; a peça anatômica foi ilustrada no formato icônico de osso, permitindo um rápido entendimento do objeto sem se fazer necessário o uso de legendas ou detalhes na imagem buscando um realismo representacional.

Com o rascunho das ilustrações definido, foi feito em seguida o trabalho de formular a paleta de cores a ser utilizada na finalização. Restringir as cores em uma variedade pequena foi fundamental para o funcionamento da estética estudada e escolhida, pois do contrário haveria muitas informações presentes na imagem.

Segundo a psicodinâmica das cores, azul é uma cor geralmente preferida por pessoas de idade de 40 a 50 anos (Wuman, 1996, apud Rendgen et al. 2012) . Costuma representar seriedade e passa a sensação de calma (Gadelha, 2007; Karina, Freitas, 2007). A paleta foi construída primariamente de tons de azul devido a essas características, e complementada com tons de amarelo e roxo. O amarelo foi usado estrategicamente na representação das peças anatômicas, dando destaque em relação ao fundo de cores frias e também se assemelhando mais ao objeto real. Em contraste com o azul, o amarelo é uma cor brilhante e quente que transmite alegria, remete à vitalidade e felicidade (Ambrose, 2009). Como complementar ao amarelo, o roxo foi utilizado em outros elementos e detalhes, harmonizando-se bem com o azul, tendo associações com sabedoria e esclarecimento. O uso de tons mais frios acompanhados de variações de cinza escuro gerou mais profundidade na imagem, tendo os tons mais quentes de amarelo e ocre em destaque. Outra característica importante da paleta de cores foi sua variedade reduzida, contando basicamente com variações de tons de azul, amarelo e roxo, juntamente com o cinza; uma característica importante da estética utilizada é simplicidade, que deve ser refletida tanto na forma e na composição como na cor, conforme apresentado na (Figura 1).

Prim G. S, Leal G. Z, Romeiro N. C, Vieira M. L. H. | *Desenvolvimento de Infográfico referente a Digitalização de Ossos 3D para Estudo em Anatomia Humana*

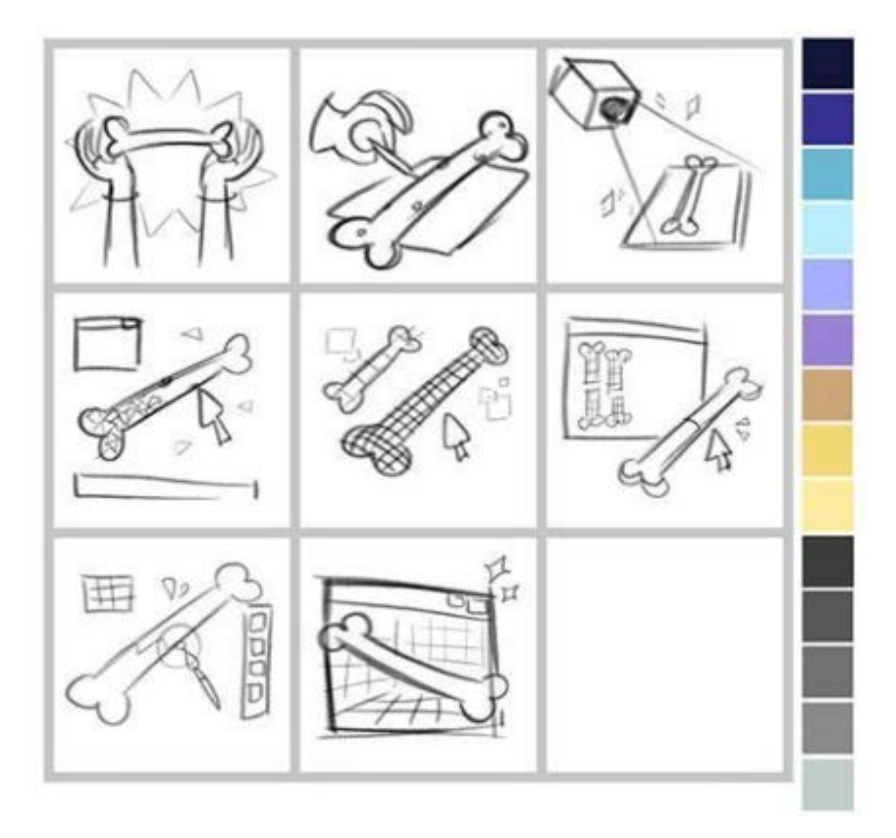

**Figura 1** Desenvolvimento da Forma e da Paleta de Cores. Fonte: o Autor.

A construção das ilustrações presentes no infográfico foi feita em vetor, utilizando-se de uma paleta de cores limitadas e formas simplificadas. Os ângulos irregulares e não simétricos foram uma escolha estética para dar mais dinâmica para as imagens, utilizando-se também de contraste e cores vibrantes para estabelecer uma aproximação mais amigável acerca do tema.

Utilizando-se de uma mistura de formas orgânicas integradas com formas geométricas irregulares, e objetos sólidos sem contorno, as ilustrações criadas pelos autores busca remeter à uma estética flat. Entretanto esse tipo estética costuma ser bastante simplificada e simétrica, podendo haver uma supressão de informações importantes caso utilizada para esse fim. Logo, integrou-se um nível maior de detalhes e mais noção de perspectiva em relação à última, permitindo uma interpretação mais descontraída das imagens.

A escolha do estilo gráfico também contemplou as mídias em que o trabalho poderia ser visualizado, considerando a possibilidade de um cartaz físico ou alguma plataforma digital. Visando flexibilidade para divulgação em ambas, a orientação preferida foi vertical, funcionando como um pôster impresso ou uma imagem num smartphone ou computador. O infográfico pode ser visto na (Figura 2).

Prim G. S, Leal G. Z, Romeiro N. C, Vieira M. L. H. | *Desenvolvimento de Infográfico referente a Digitalização de Ossos 3D para Estudo em Anatomia Humana*

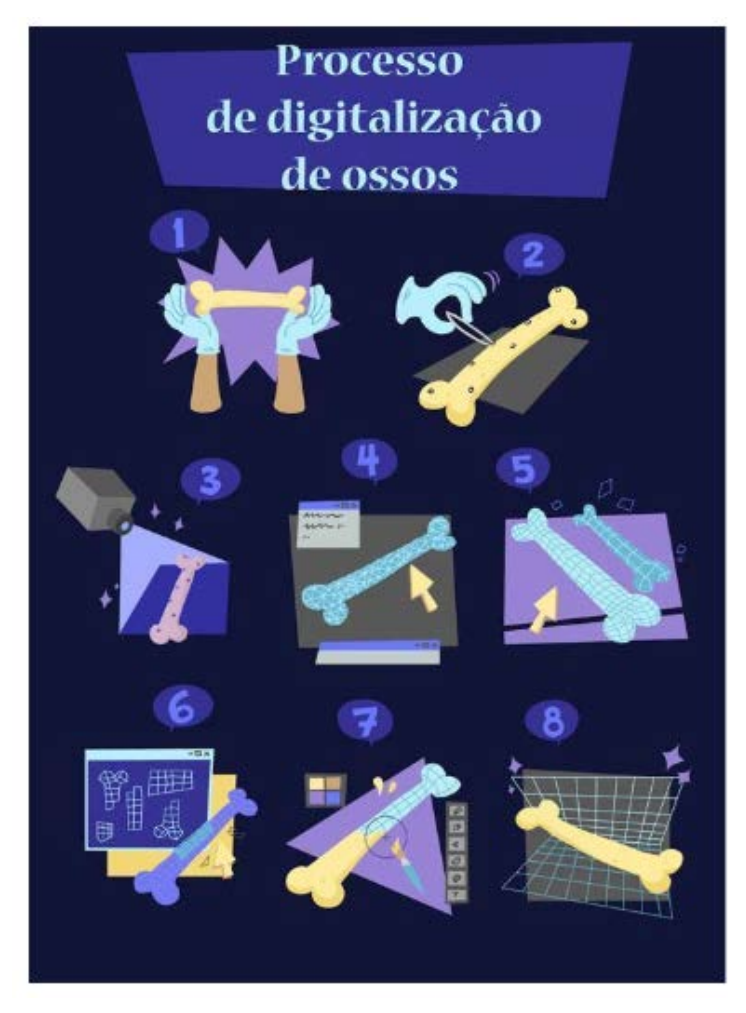

**Figura 2** Infográfico "Processo de Digitalização de Ossos" sem legendas. Fonte: o Autor.

A escolha da tipografia priorizou a estética e o encaixe com o estilo de ilustrações. A fonte utilizada para o título do trabalho gráfico é de formato menos regular que a que descreve os tópicos, para acompanhar as ilustrações na estética visando abstração. A fonte dos tópicos, por outro lado, foi escolhida principalmente pela legibilidade, pois tem tamanho reduzido, e uma fonte com detalhes e formas alternativas demais poderiam prejudicar a leitura. Diferente do restante dos textos, a numeração não se utilizou de uma tipografia pronta; para uma integração mais coerente com as ilustrações, os números foram também ilustrados.

As cores utilizadas na escrita foram baseadas na paleta previamente organizada para as ilustrações, buscando assim manter a coerência na composição geral do infográfico, ainda gerando contraste suficiente para a leitura não ser dificultada.

Os elementos no infográfico foram desenvolvidos e finalizados separadamente, para assim trabalhar com todas as partes e gerar uma composição interessante e legível com facilidade. Optou-se apresentar as informações de forma linear para demonstrar que o passo anterior é essencial para a execução do próximo, apresentando elementos numerados para facilitar a leitura.

# **4 Resultados**

O infográfico foi construído seguindo diretrizes da Arquitetura da informação, apresentada como forma de estruturar as informações com uma fundação sólida, sendo precisa e intencional. Utilizando-se de um exercício originalmente para construção de um website, com adaptações para se adequar ao fim desejado, indo diretamente aos pontos que fundamentam a organização do material informativo, o deixando mais sólido e compreensível. (Wurman, 1996, apud Rendgen, 2012) sugere que a informação só pode ser organizada de 5 maneiras, sendo elas: Localização, Alfabética, Tempo, Categoria e Hierarquia. No caso do presente produto, dividiu-se em forma de categoria, onde cada ilustração apresentada se refere a um tópico específico, conforme apresentado na (Figura 3).

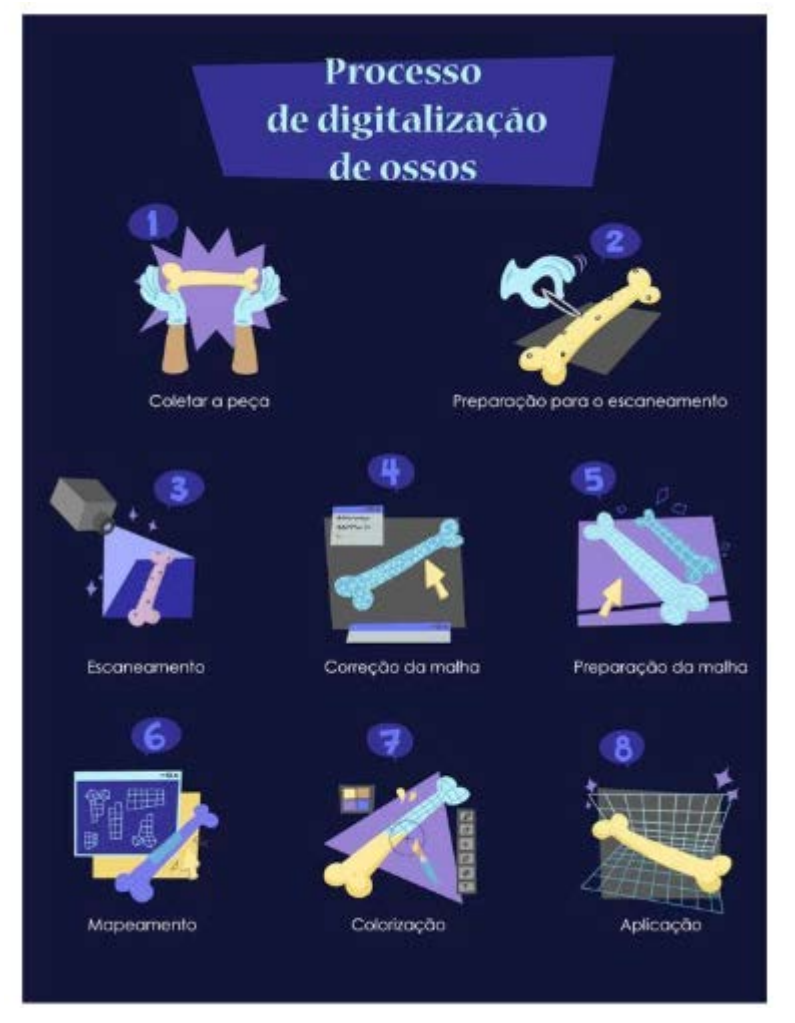

**Figura 3** Infográfico "Processo de Digitalização de Ossos" Com legenda. Fonte: o Autor.

As etapas representadas por ícones foram distribuídas em 3 linhas, podendo separá-las por fase do processo de digitalização. A primeira linha, contendo as etapas 1 e 2, apresentam a lida manual com o objeto, sem a interação com o ambiente digital. O ícone de número 1 refere-se

a "Coleta dos Ossos" no laboratório anatômico. Como exemplificado na imagem, toda a lida deve ser feito com luvas cirúrgicas para não danificar a peça. Estas são mantidas no laboratório onde ocorrerá o escaneamento. O ícone número 2 trata da "Preparação dos Ossos" para o escaneamento 3D, posicionando adesivos específicos de forma estratégica na superfície. A lida é feita com pinças e os adesivos são colocados cuidadosamente para evitar danos no material.

A segunda e terceira linha contém os aspectos digitais do processo, mas a segunda em específico envolve o processamento a partir de softwares acima de um trabalho manual. O ícone 3 é referente ao "Escaneamento" propriamente dito, onde o scanner projeta uma luz e processa os dados para recriar o objeto virtualmente. O scanner constrói o objeto a partir de pontos num espaço tridimensional e os conecta com vértices, preenchendo e formando superfícies. O ícone 4 trata da "Correção da Malha" com a finalidade de corrigir imperfeições oriundas do escaneamento. Faz-se uso de um software que detecta buracos e falhas na malha. O ícone 5 diz respeito a "Retopologia", para tornar o objeto virtual preparado para visualização do usuário final de forma eficiente. Esta etapa também é gerada a partir de um software, modificando a malha tridimensional composta de triângulos para uma composta de polígonos quadriláteros.

A última linha das três envolve também apenas o aspecto digital do processo, mas necessita de maior trabalho manual. O ícone 6 trata do "Mapeamento", a preparação do objeto para a "Texturização", o ícone número 7. Nesses passos a malha já tratada é cortada para permitir uma representação bidimensional dela. A texturização, como demonstrada no desenho, é uma pintura digital feita em detalhes sobre o objeto, que em seguida é extraída como uma imagem. E por fim, o ícone 8 trata da "Aplicação" para visualização do usuário final. No caso do projeto "Caixa de Ossos" a aplicação envolve trazer o modelo tridimensional para o software de desenvolvimento de jogos, juntamente com os diferentes mapas de textura.

Através de ícones nas ilustrações, como a seta do mouse, ou representações simplificadas da interface dos softwares como as janelas e caixas de ferramenta, é possível interpretar pelas imagens apenas que se trata de um conceito de ambiente virtual.

## **5 Conclusão e Resultados Esperados**

Os resultados esperados com a construção e aplicação do infográfico são de que exista uma estimulação do público alvo do artigo que o material se propõe a exibir, apresentando o conteúdo abordado antes da leitura do artigo. O objetivo é que os leitores interessados no assunto compreendam do que trata o texto e tenham o aproveitamento esperado do conteúdo, sabendo do que se trata o artigo em sua totalidade antes da leitura. Outro objetivo

esperado com o material é de que sirva como um "resumo", porém apresentado de forma visual e mais rápido.

Utilizando-se de estruturas de arquitetura da informação, foi possível criar um infográfico sintetizando os tópicos presentes no artigo fazendo uso de elementos textuais e gráficos. Foi possível fazer uma análise aprofundada de diversos pontos do desenvolvimento da peça gráfica e entender aspectos mais técnicos de sua construção. Durante o desenvolvimento deste artigo houve momentos onde pode-se identificar aspectos do infográfico e sua estruturação que poderiam ter sido aplicados de forma diferente; estes caminhos alternativos também podem trazer resultados interessantes.

 Apesar de não haver uma aplicação prática como teorizada neste artigo até o momento, é possível entender que o infográfico exerce bem sua função de retratar o conteúdo presente no artigo, proporcionando um guia ilustrado para o leitor interessado.

## **Agradecimento**

O presente trabalho foi realizado com apoio da Coordenação de Aperfeiçoamento de Pessoal de Nível Superior - Brasil (CAPES) - Código de Financiamento 001 e PBIC.

# **Referências**

Ambrose, Gavin & Harris, Paul. (2009). Cor. São Paulo: Bookman

- Dondis, Donis A. (1999). Sintaxe da Linguagem Visual. São Paulo: Martins Fontes p.85
- Fornaziero, C. C.; Gil, C. R. R.(2003). Novas Tecnologias Aplicadas ao Ensino da Anatomia Humana. Revista Brasileira de Educação Médica, v. 27, n. 2, p. 141– 146, 2003. p. 143
- Gadelha, M. M. (2007). A Psicodinâmica Das Cores Aplicada Na Publicidade E Comunicação Visual. p. 0–61.
- Karina, A.; Freitas, M. (2007). Influência das cores nas artes Influência das cores na publicidade Teoria de Young-Helmholtz Teoria de Hering. Young, n. 8, p. 1–18.
- Krauss, J. (2012), More Than Words Can Say Infographics, Learning and Leading with Technology. v39 n5 p10-14.
- Macedo, F. L. O. (2015). Arquitetura da informação. São Paulo: Editora UNESP; SãoPaulo: Cultura Acadêmica, pp. 43-74
- Mazzarotto, M.; Ulbricht, V. R.; Spinillo, C. G.(2016). Análise das representações gráficas da teoria da atividade em periódicos internacionais. Infodesign, v. 13, n. 1, p. 52–71.
- Morville, P.; Rosenfeld, L. (2006). Information Architecture for the World Wide Web:Designing Large-Scale Web Sites.
- Prim, G. S.; Leal, G. Z.; Romeiro, N. C.; Campos, D. V., Vieira, M. L. H. (2018) Digitalização 3D de Ossos Humanos para Ferramentas de Estudo em Anatomia. Anais P&D Design 2018.
- Reis, G. A. (2007) Centrando a arquitetura de informação no usuário. Dissertação (Mestrado).
- Rendgen, S.; Wiedemann, J.; Ciuccarelli, P.; et al. (2012). Information graphics. Taschen.
- Siricharoen, Waralak V. (2013). Infographics: the new communication tools in digital age. In: The international conference on e-technologies and business on the web (ebw2013). p. 169-174.

#### **Sobre os autores**

### **M.e Gabriel de Souza Prim**

gabrielsprim@gmail.com Departamento de Expressão Gráfica (EGR) Universidade Federal de Santa Catarina (UFSC) Programa de Pós-Graduação em Design

#### **Gabriela Zanella Leal**

gabrielazleal@gmail.com Departamento de Expressão Gráfica (EGR) Universidade Federal de Santa Catarina (UFSC) Programa de Graduação em Design

#### **Nicolas Canale Romeiro**

nicolas.sagaz@gmail.com Departamento de Expressão Gráfica (EGR) Universidade Federal de Santa Catarina (UFSC) Programa de Graduação em Design.

#### **Prof. Dr. Eng. Milton Luiz Horn Vieira**

milton@cce.ufsc.br Departamento de Expressão Gráfica (EGR) Universidade Federal de Santa Catarina (UFSC) Programa de Pós-Graduação em Design

Artigo recebido em 05/11/2018 Artigo aceito em07/05/2019